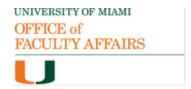

College/School

**Section I:** provide the general information below

## **Emeritus Status Request**

Department (if applicable)

Please ensure that the petitioner meets the eligibility criteria set forth in the <u>Faculty Manual</u> (C2.6). Emeritus status requests must be submitted to the Office of Faculty Affairs (<u>facultyaffairs@miami.edu</u>) for approval.

| Faculty Name                                                                                                    |                   | Hire Date        |                                   |            |  |  |  |  |  |  |
|----------------------------------------------------------------------------------------------------|-------------------|------------------|-----------------------------------|------------|--|--|--|--|--|--|
| Present Track                                                                                                    |                   |                  | Present Rank                      |            |  |  |  |  |  |  |
| Date Present Rank Received                                                                                                    |                   |                  | Tenure Award Date (if applicable) |            |  |  |  |  |  |  |
| Retirement Date                                                                                                    |                   |                  |                                   |            |  |  |  |  |  |  |
| Section II: record the numerical Departmental vote in the section below                                                                                |                   |                  |                                   |            |  |  |  |  |  |  |
| Number of faculty eligible to (ensure that all vote totals in th                                                                                       |                   | ual this number) |                                   |            |  |  |  |  |  |  |
| Award Emeritus Status                                                                                                    | Yes               | No               | Abstain                           | No Present |  |  |  |  |  |  |
| Section III: provide the fo                                                                                                    | ollowing docum    | nentation atta   | ached to this form                |            |  |  |  |  |  |  |
| Letter of recommen                                                                                                    | dation from the D | ean              |                                   |            |  |  |  |  |  |  |
| Retirement notification (letter/email) from the faculty, including the retirement date, and petition to be considered for the award of emeritus status |                   |                  |                                   |            |  |  |  |  |  |  |
| Curriculum vitae                                                                                                    |                   |                  |                                   |            |  |  |  |  |  |  |
| Section IV: Approvals                                                                                                    |                   |                  |                                   |            |  |  |  |  |  |  |
| Dean                                                                                                    |                   | Signature        |                                   | Date       |  |  |  |  |  |  |
| Vice Provost                                                                                                    |                   | Signature        |                                   | Date       |  |  |  |  |  |  |
| Provost                                                                                                    |                   | Signature        |                                   | Date       |  |  |  |  |  |  |
| President                                                                                                    |                   | Signature        |                                   | Date       |  |  |  |  |  |  |
|                                                                                                    |                   |                  |                                   |            |  |  |  |  |  |  |

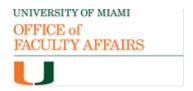

## **Voting Matrix**

| Key                                                     |                                       | TENURE TRACK   |               |               |      | RESEARCH     |               |      | CLINICAL EDUCATOR/<br>EDUCATOR |               |      |
|---------------------------------------------------------|---------------------------------------|----------------|---------------|---------------|------|--------------|---------------|------|--------------------------------|---------------|------|
| X = Eligible to vote O = Eligible if authorized to vote |                                       | TENURE-EARNING |               | TENURE        |      |              |               |      |                                |               |      |
| ACTION                                                  | RANK                                  | ASST<br>PROF   | ASSOC<br>PROF | ASSOC<br>PROF | PROF | ASST<br>PROF | ASSOC<br>PROF | PROF | ASST<br>PROF                   | ASSOC<br>PROF | PROF |
| Emeritus Status Vote                                    |                                       |                |               |               |      |              |               |      |                                |               |      |
|                                                         | As Tenured Associate Professor        |                |               | х             | х    |              |               |      |                                |               |      |
|                                                         | As Tenured Professor                  |                |               |               | х    |              |               |      |                                |               |      |
|                                                         | As a Research Associate Professor     |                |               | х             | х    |              | 0             | 0    |                                |               |      |
|                                                         | As a Research Professor               |                |               | х             | х    |              |               | 0    |                                |               |      |
|                                                         | As a Librarian Associate Professor    |                |               | х             | х    |              | 0             | 0    |                                |               |      |
|                                                         | As a Librarian Professor              |                |               | х             | х    |              |               | 0    |                                |               |      |
|                                                         | As an Associate Professor of Practice |                |               | х             | х    |              |               |      |                                | 0             | 0    |
|                                                         | As a Professor of Practice            |                |               | х             | х    |              |               |      |                                |               | 0    |
|                                                         | As an Associate Professor of Clinical |                |               | х             | х    |              |               |      |                                | 0             | 0    |
|                                                         | As a Professor of Clinical            |                |               | х             | х    |              |               |      |                                |               | 0    |

**Note:** for departmentalized schools, the Chair of the Department is eligible to vote if in this emeritus request and voting process, the Chair is not participating in a Chair-like role such as providing a recommendation to the Dean.

Please refer to the <u>Faculty Manual</u> section A.3, which outlines the voting rights of the University Faculty and how those are determined by the College/School.